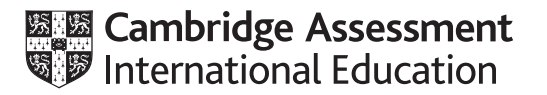

# **Cambridge International AS & A Level**

# **COMPUTER SCIENCE 9608/22**

Paper 2 Fundamental Problem-solving and Programming Skills **May/June 2021** MARK SCHEME Maximum Mark: 75

**Published** 

This mark scheme is published as an aid to teachers and candidates, to indicate the requirements of the examination. It shows the basis on which Examiners were instructed to award marks. It does not indicate the details of the discussions that took place at an Examiners' meeting before marking began, which would have considered the acceptability of alternative answers.

Mark schemes should be read in conjunction with the question paper and the Principal Examiner Report for Teachers.

Cambridge International will not enter into discussions about these mark schemes.

Cambridge International is publishing the mark schemes for the May/June 2021 series for most Cambridge IGCSE™, Cambridge International A and AS Level components and some Cambridge O Level components.

# **Generic Marking Principles**

These general marking principles must be applied by all examiners when marking candidate answers. They should be applied alongside the specific content of the mark scheme or generic level descriptors for a question. Each question paper and mark scheme will also comply with these marking principles.

GENERIC MARKING PRINCIPLE 1:

Marks must be awarded in line with:

- the specific content of the mark scheme or the generic level descriptors for the question
- the specific skills defined in the mark scheme or in the generic level descriptors for the question
- the standard of response required by a candidate as exemplified by the standardisation scripts.

GENERIC MARKING PRINCIPLE 2:

Marks awarded are always **whole marks** (not half marks, or other fractions).

GENERIC MARKING PRINCIPLE 3:

Marks must be awarded **positively**:

- marks are awarded for correct/valid answers, as defined in the mark scheme. However, credit is given for valid answers which go beyond the scope of the syllabus and mark scheme, referring to your Team Leader as appropriate
- marks are awarded when candidates clearly demonstrate what they know and can do
- marks are not deducted for errors
- marks are not deducted for omissions
- answers should only be judged on the quality of spelling, punctuation and grammar when these features are specifically assessed by the question as indicated by the mark scheme. The meaning, however, should be unambiguous.

GENERIC MARKING PRINCIPLE 4:

Rules must be applied consistently, e.g. in situations where candidates have not followed instructions or in the application of generic level descriptors.

GENERIC MARKING PRINCIPLE 5:

Marks should be awarded using the full range of marks defined in the mark scheme for the question (however; the use of the full mark range may be limited according to the quality of the candidate responses seen).

GENERIC MARKING PRINCIPLE 6:

Marks awarded are based solely on the requirements as defined in the mark scheme. Marks should not be awarded with grade thresholds or grade descriptors in mind.

# **Mechanics of Marking:**

Every mark given should have a corresponding tick on the script.

Every part question must be annotated to show that it has been read.

**There are four pages that appear at the start of the script (including the Appendix page) that must be annotated with the SEEN icon. The easiest way to do this is to go the first question and select Zoom > 'fit height' then all six can be annotated at the same time without scrolling.** 

Do not put comments on the scripts. When scripts are returned to centres all the annotations including comments, are visible.

If work has been crossed out and something written in its place, the replacement work is marked even if the crossed-out work is correct. If the crossed-out work has not been replaced, mark the crossedout answer.

For single mark answers, mark the first answer on the line, unless there is a note to the contrary on the mark scheme.

If a candidate writes something that is not enough (NE) for a mark, but is not actually incorrect, continue reading, even if the mark scheme says, for example, mark first two answers.

The use of NR (No Response) is described in this extract from the RM Assessor guide:

#### (d) Correct use of No Response (NR) and Zero (0) marks

Team Leaders should check that No Response is being used correctly by examiners.

- (i) Award No Response (NR):
	- if there is nothing written at all in the answer space, or
	- if there is only a comment which does not in any way relate to the question being asked (e.g. 'can't do', 'don't know'), or
	- if there is any sort of mark which is not an attempt at the question (e.g. a dash, a question mark).

Note: you can press the # or / key to enter NR.

(ii) Award Zero (0):

• if there is any attempt that earns no credit. This could, for example, include the candidate copying all or some of the question, or any working that does not earn any marks, whether crossed out or not.

For questions requiring program code, if the only thing that is written is the name of the program language then award NE.

Annotation requirement for multi-page responses:

Question 6(b) and Question 6(c)

In each case, if the second page of the response (page 15 and page 17 respectively) is blank then add the annotation 'SEEN' to the second page.

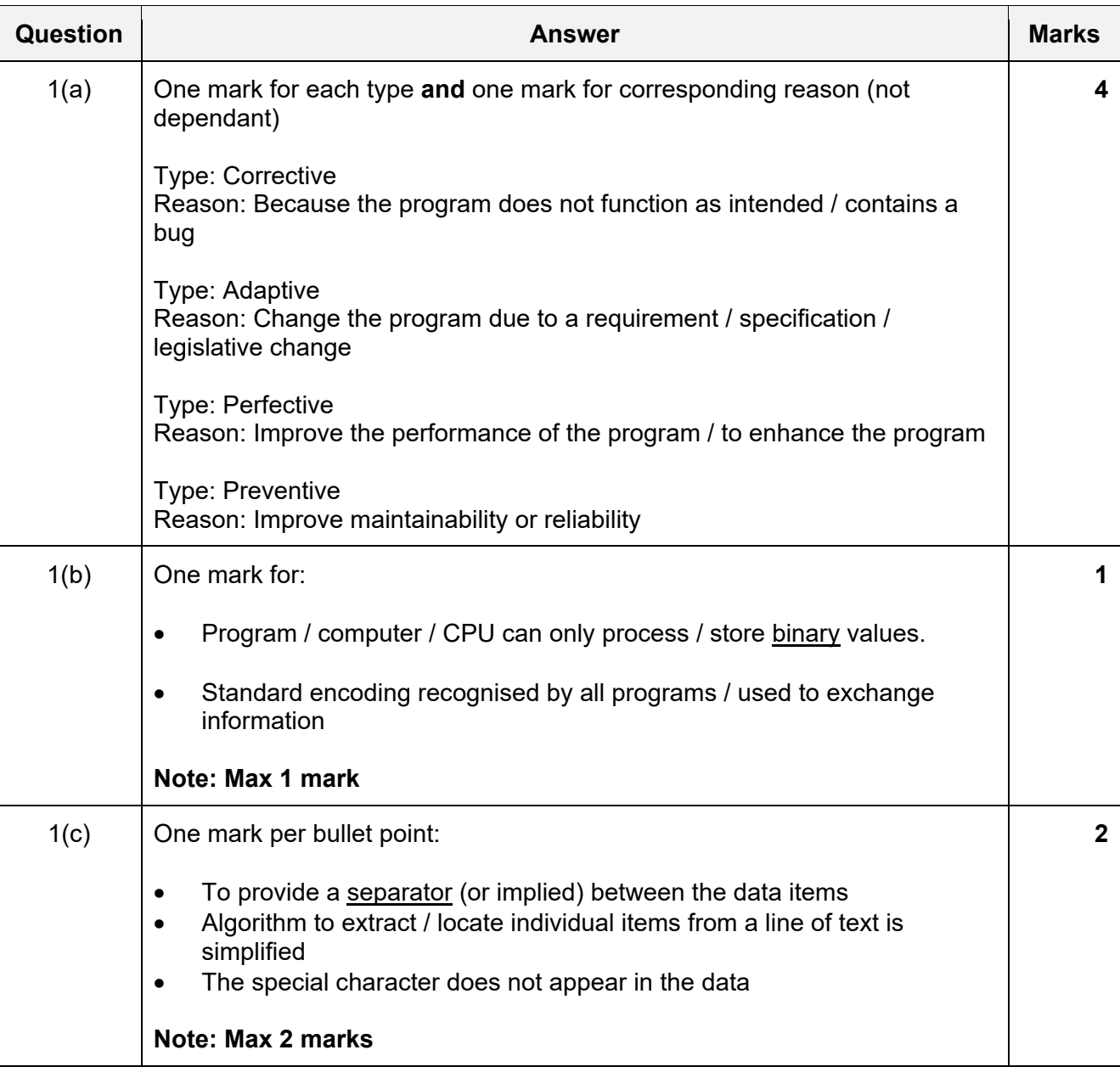

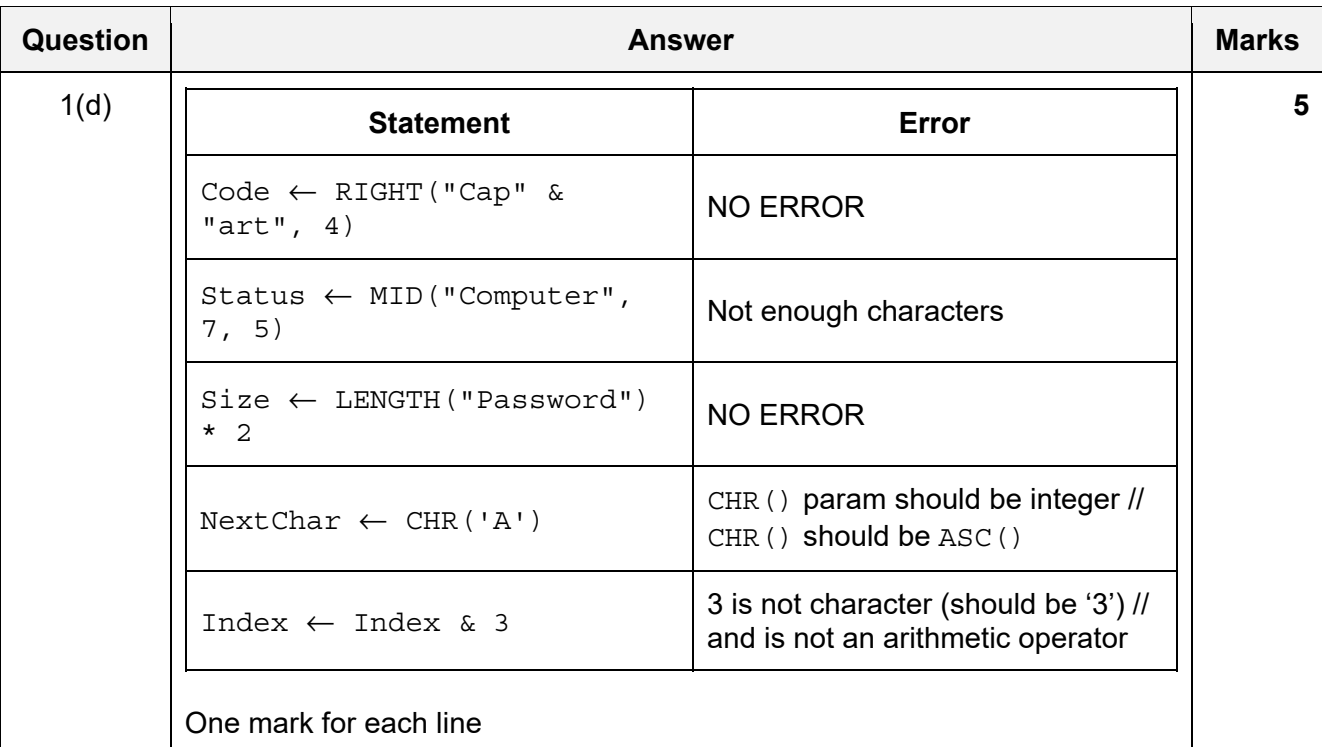

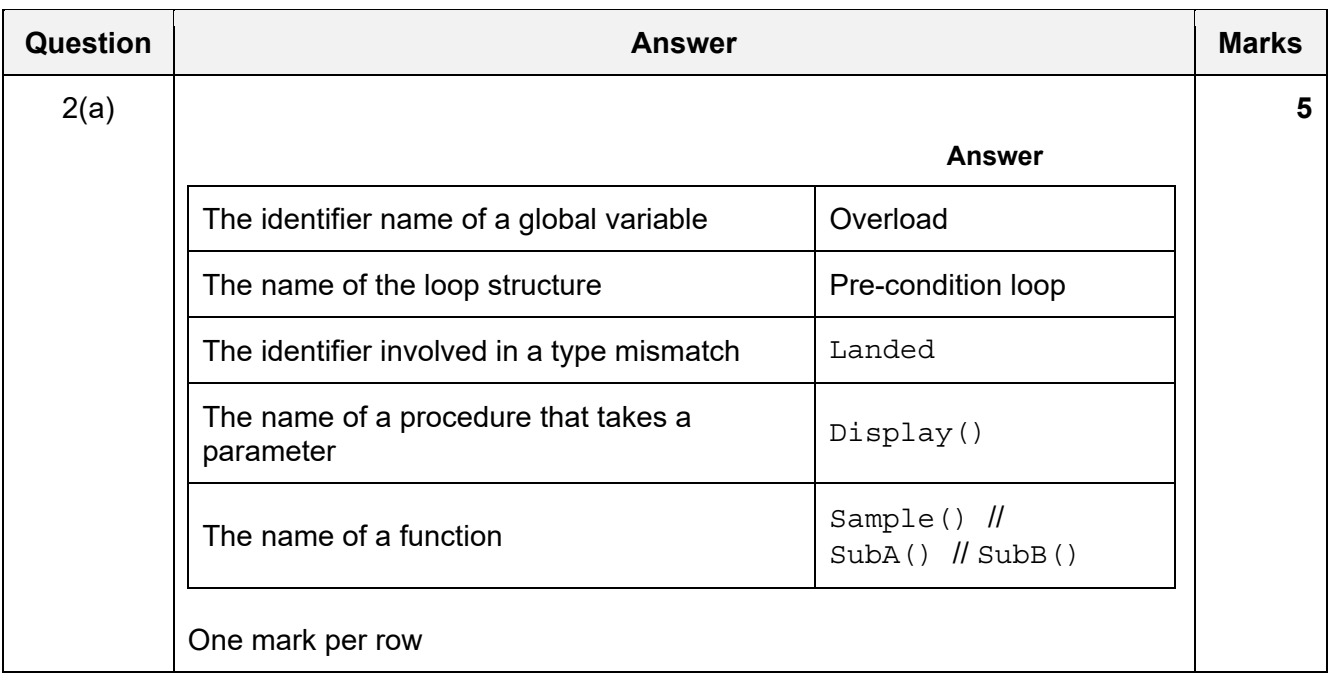

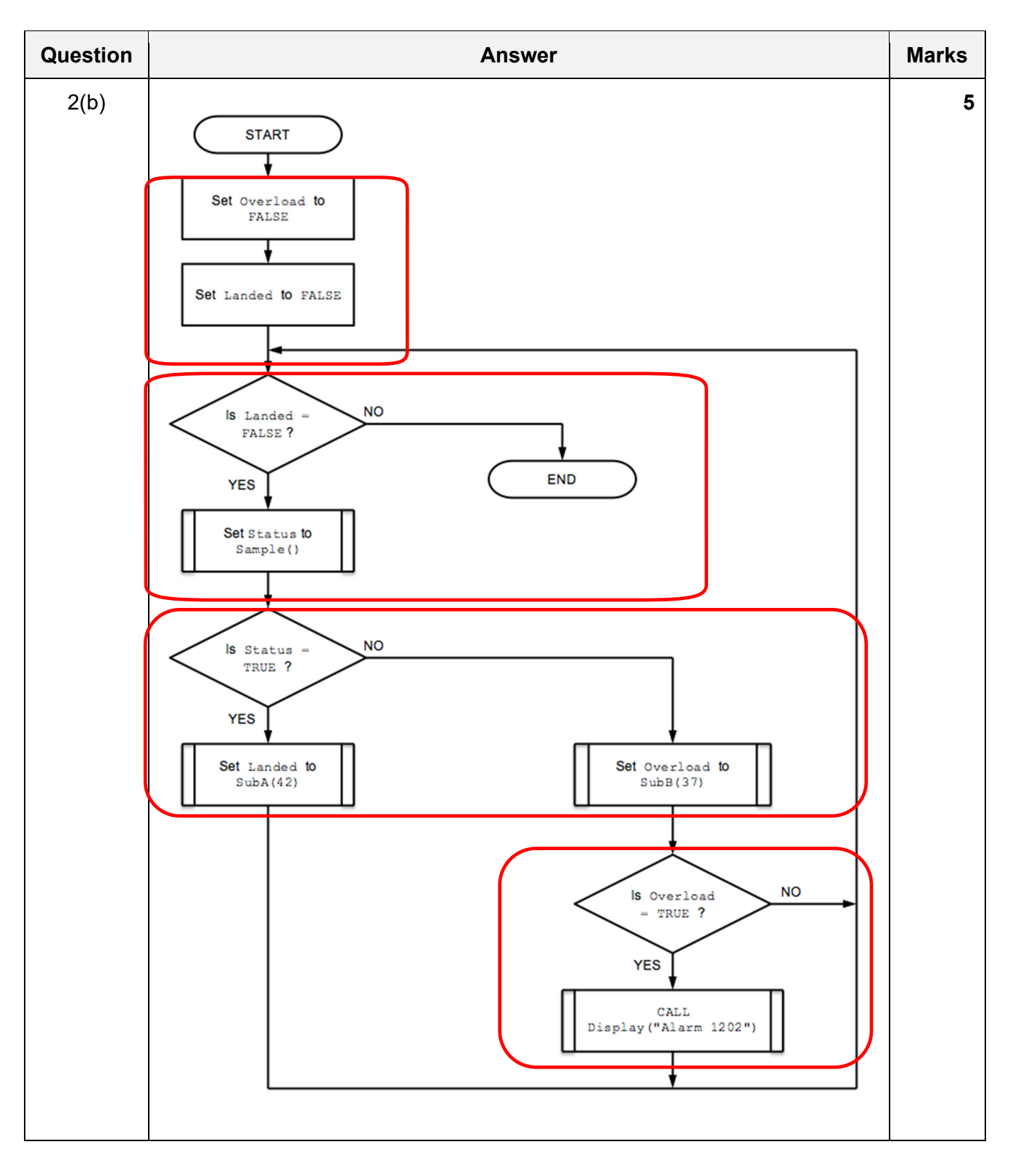

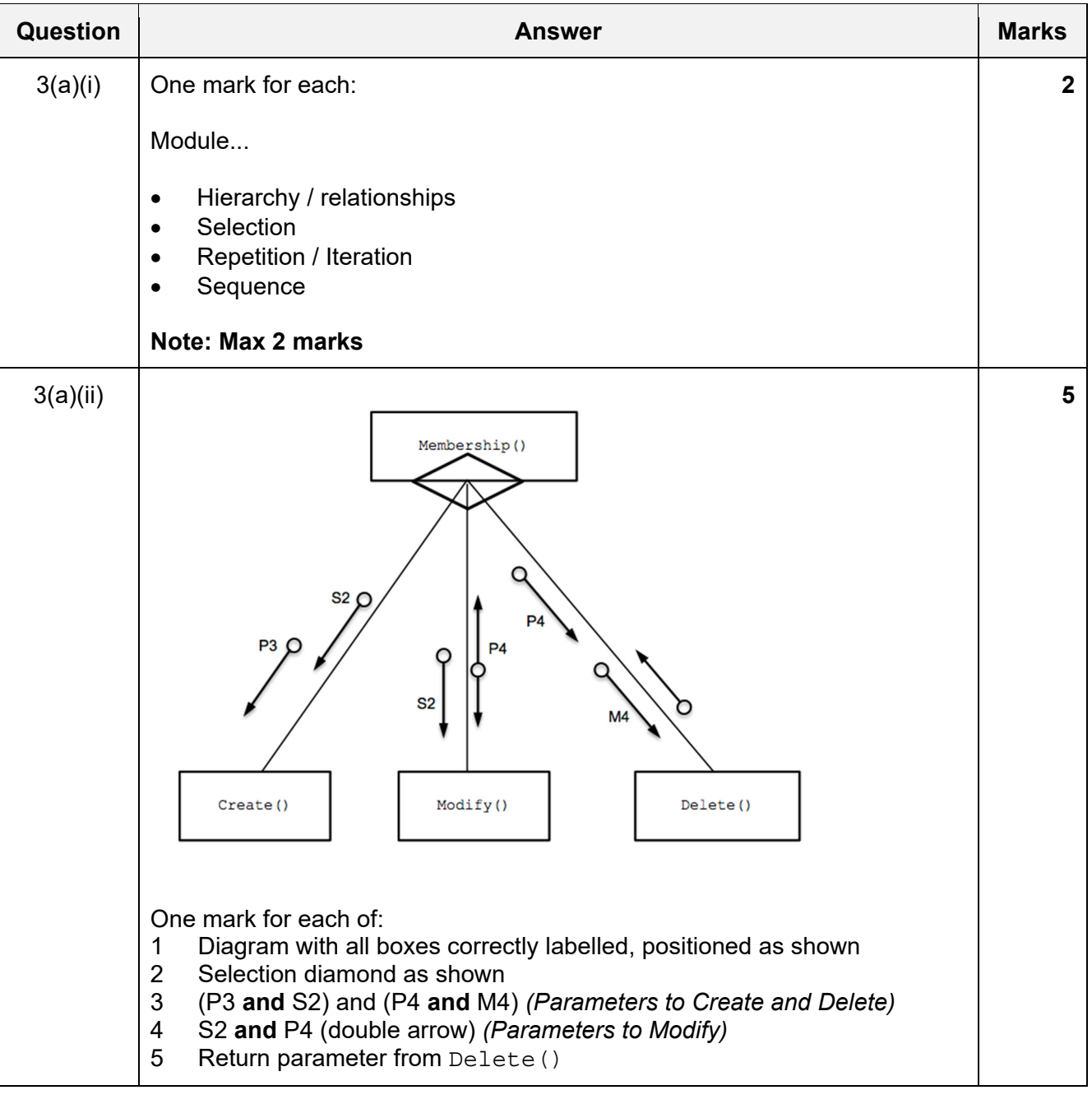

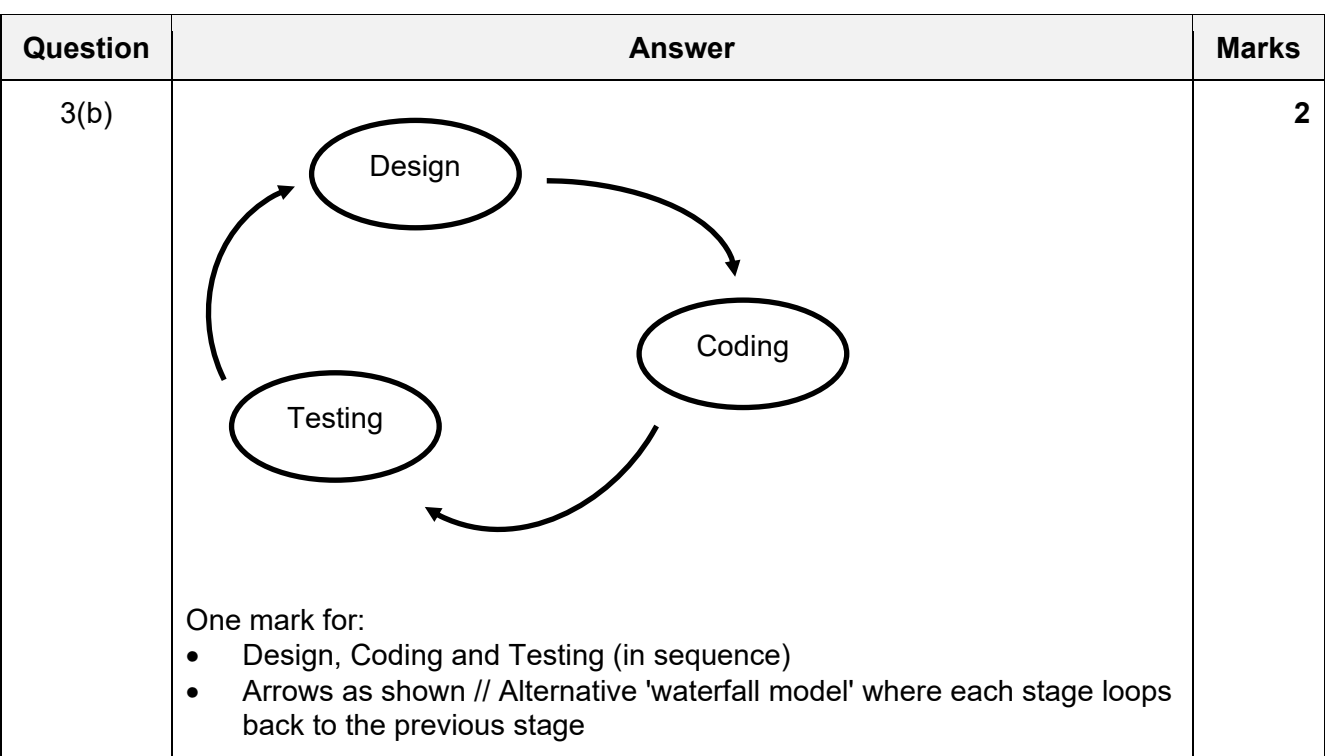

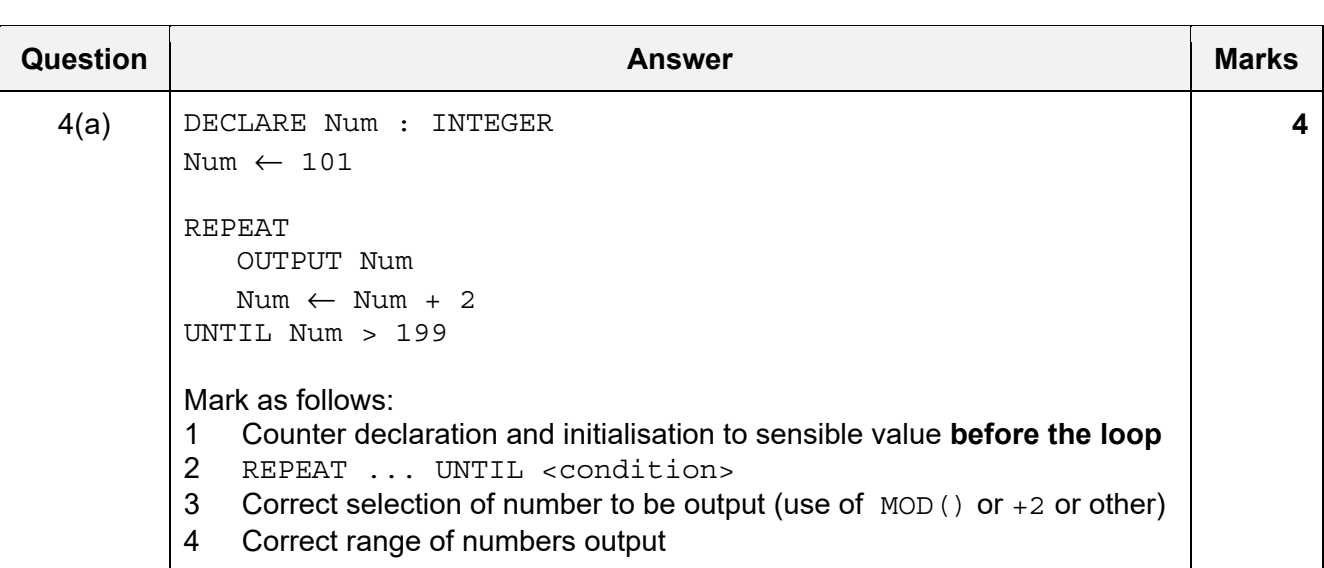

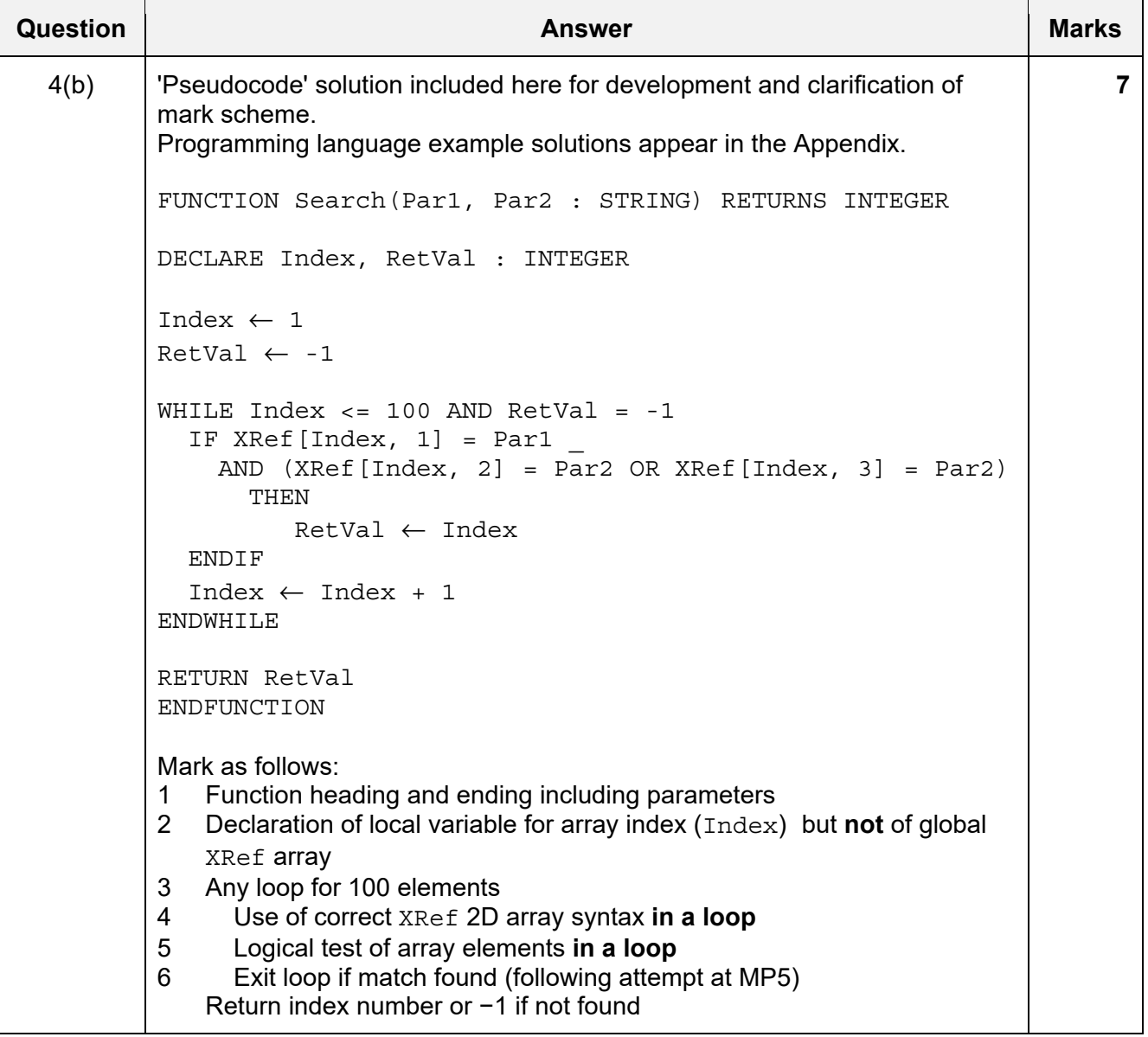

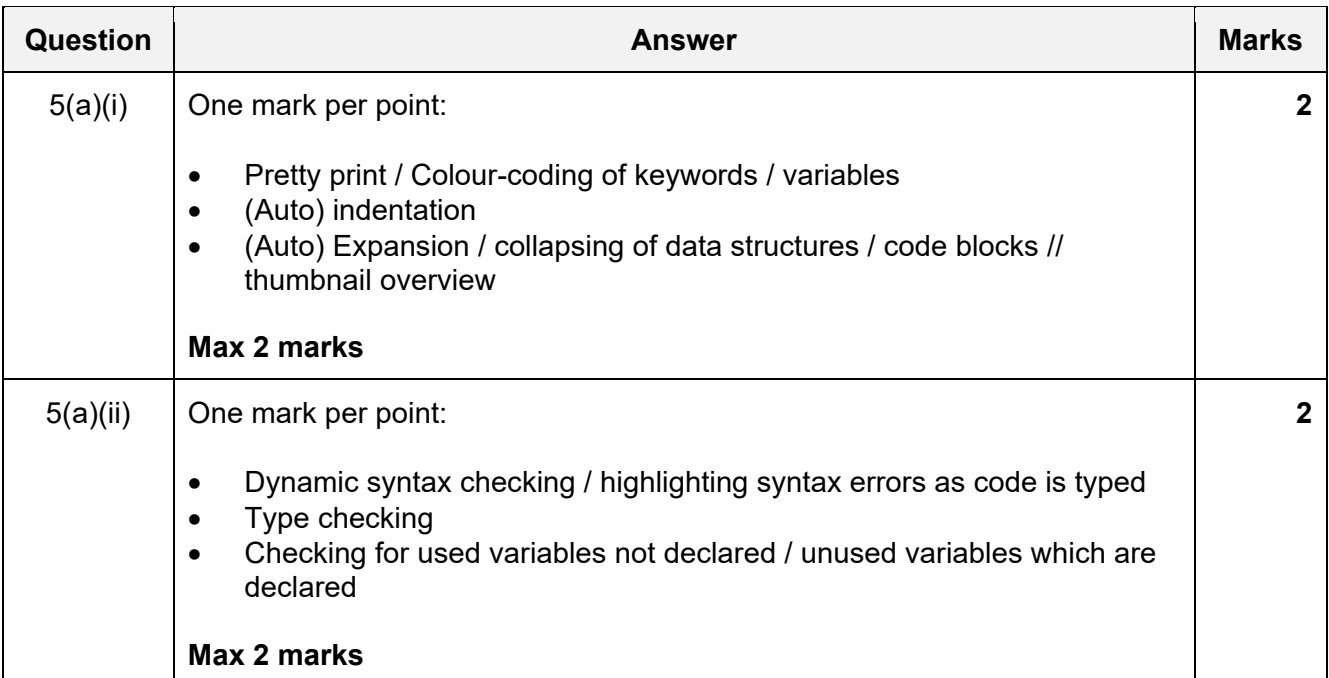

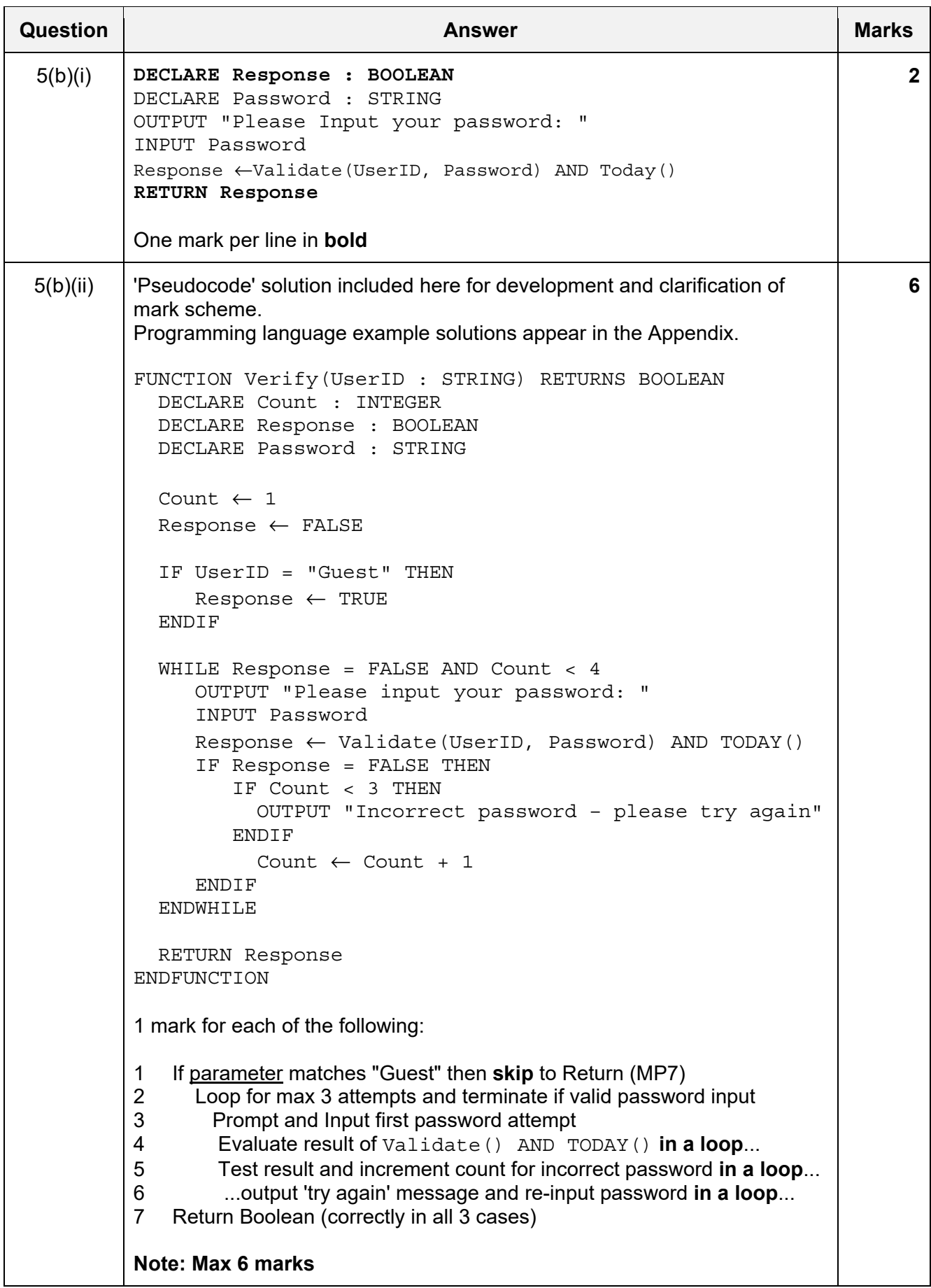

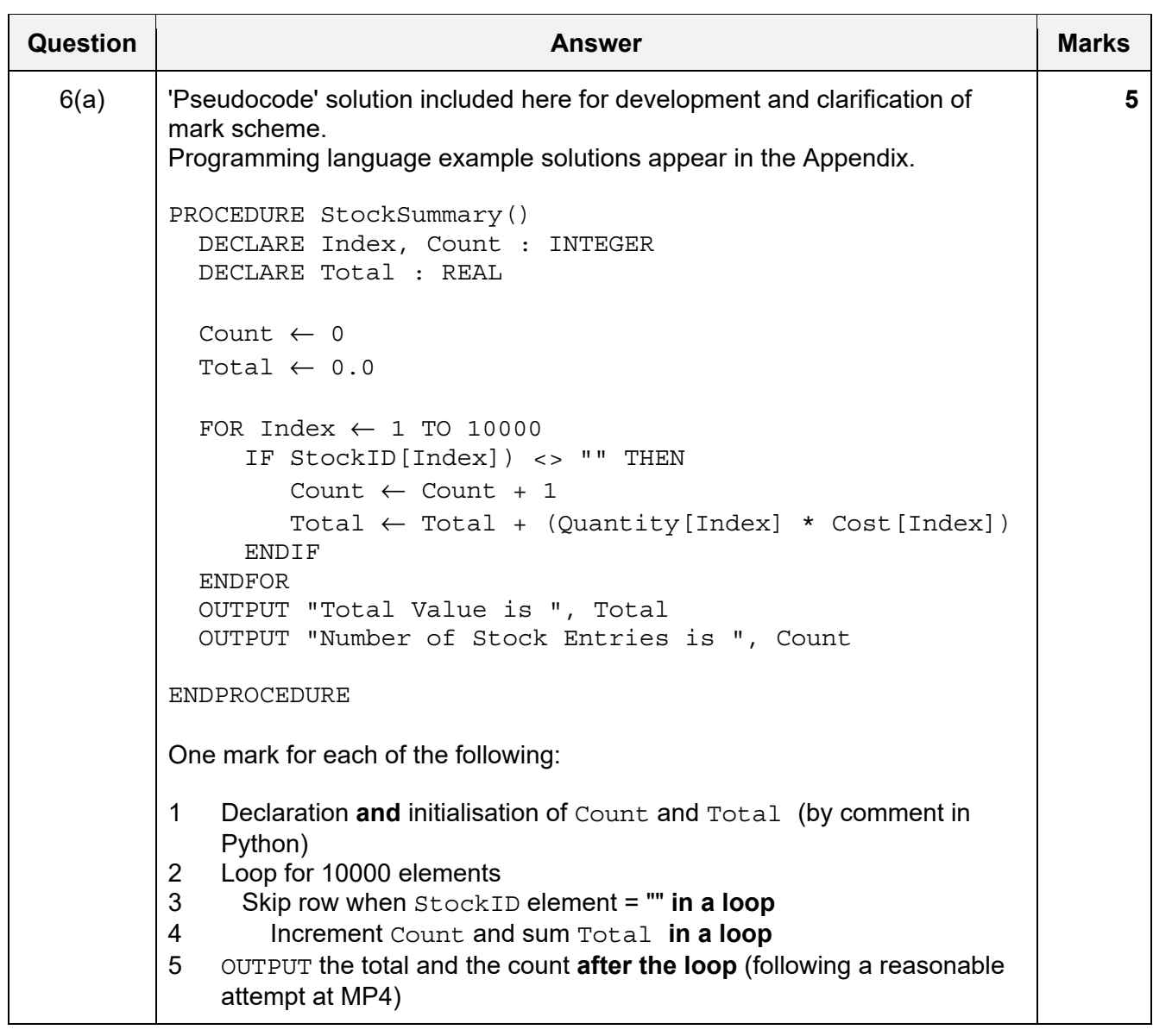

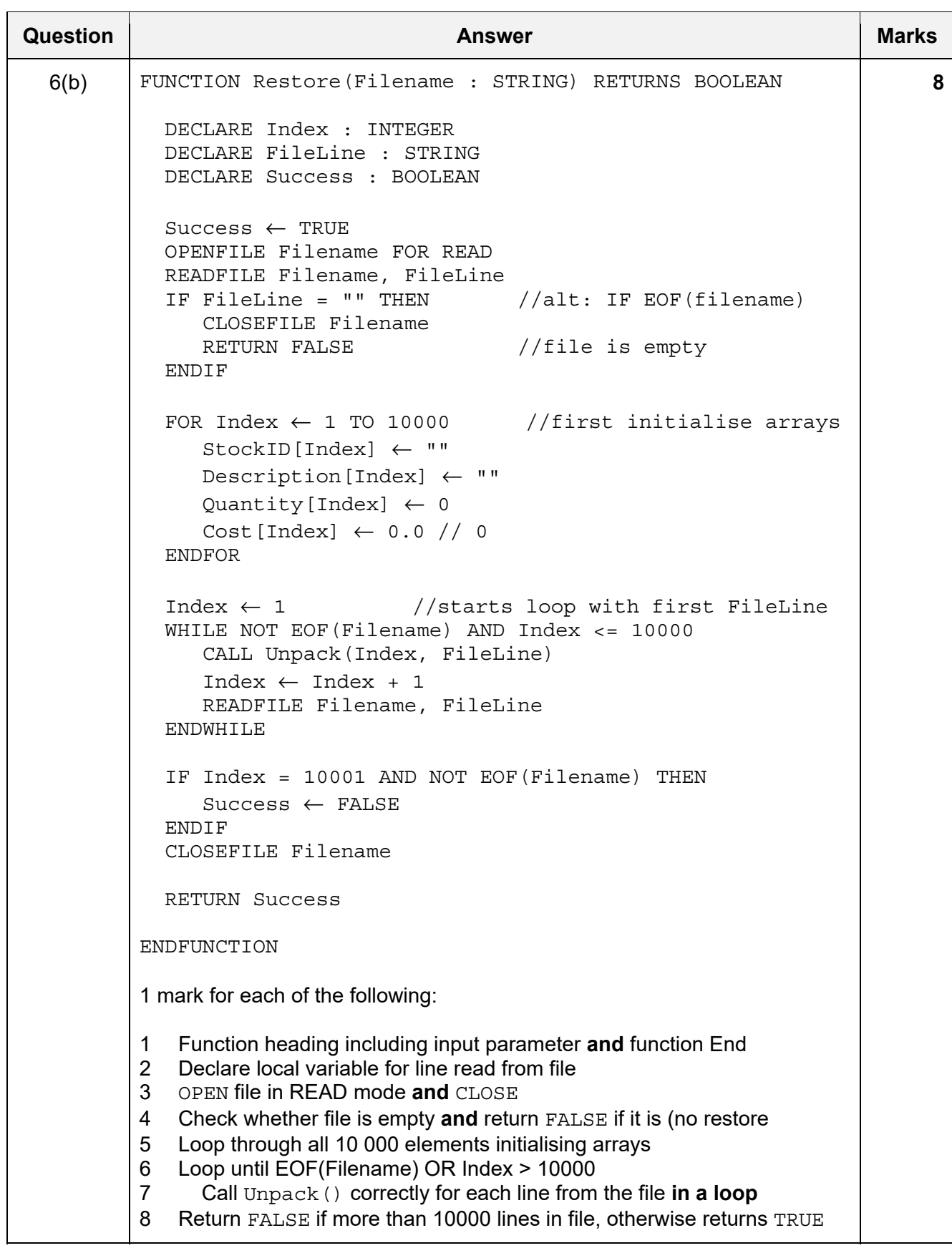

| <b>Question</b> | <b>Answer</b>                                                                                                    | <b>Marks</b> |
|-----------------|----------------------------------------------------------------------------------------------------|--------------|
| 6(c)            | 'Pseudocode' solution included here for development and clarification of<br>mark scheme.<br>Programming language example solutions appear in the Appendix.<br>FUNCTION GetValidFilename() RETURNS STRING<br>DECLARE Filename : STRING<br>DECLARE Valid : BOOLEAN<br>DECLARE Index : INTEGER                                                                                                    | 8            |
|                 | DECLARE NextChar : CHAR<br>REPEAT<br>Valid $\leftarrow$ TRUE<br>OUTPUT "Please input the name for the backup file "<br>INPUT Filename<br>IF LENGTH(Filename) < 4 OR LENGTH(Filename) > 10<br>THEN<br>Valid $\leftarrow$ FALSE<br>ELSE<br>Index $\leftarrow$ 1<br>WHILE $Index \leq$ LENGTH (Filename) AND Valid = TRUE<br>NextChar $\leftarrow$ MID(Filename, Index, 1)<br>IF NOT ((NextChar >='a' AND NextChar <='z')<br>$(NextChar \gt = 'A' AND NextChar \lt = 'Z')$<br>OR<br>$(NextChar \geq 0' MIN NextChar \leq 9') )$<br>OR<br>THEN<br>Valid $\leftarrow$ FALSE //not alphanumeric<br>ENDIF<br>$Index \leftarrow Index + 1$<br>ENDWHILE<br><b>ENDIF</b><br>IF Valid = FALSE THEN<br>OUTPUT "Invalid filename - please try again"<br>ENDIF<br>UNTIL Valid = TRUE<br>RETURN Filename<br>ENDFUNCTION |              |
|                 | One mark for each of the following:<br>Conditional loop until valid filename input<br>1<br>$\overline{2}$<br>Prompt and Input of filename in a loop<br>3<br>Test length is within range<br>Loop through filename:<br>4<br>5<br>Extract a single character<br>6<br>Test that character is numeric in a loop<br>$\overline{7}$<br>Test that character is alphabetic in a loop<br>8<br>If filename invalid, output warning and repeat, if valid then return<br>filename                                                                                                    |              |

\*\*\* End of Mark Scheme – example program code solutions follow \*\*\*

# **Program Code Example Solutions**

# **Question 4(b): Visual Basic**

Function Search(Par1, Par2 As STRING) As INTEGER Dim Index, RetVal As INTEGER Index = 1  $RetVal = -1$ While Index  $\le$  100 And RetVal = -1 If  $XRef(Index, 1) = Par1$ AND (XRef(Index, 2) = Par2 OR XRef(Index, 3) = Par2) Then RetVal = Index End If  $Index = Index + 1$ End While Return RetVal End Function

#### **Question 4(b): Pascal**

```
function Search(Par1, Par2 : string) : integer; 
var 
   Index : integer; 
   RetVal : integer; 
begin 
  Index := 1;RetVal := -1; While Index <= 100 And RetVal = -1 do 
   begin 
      if XRef[Index, 1] = Par1 
         and (XRef[Index, 2] = Par2 or XRef[Index, 3] = Par2) then 
         RetVal := Index; 
     Index := Index +1;
   end; 
   Search := RetVal // result := RetVal 
end;
```
#### **Question 4(b): Python**

```
def Search(Par1, Par2): 
   ## Index, RetVal As INTEGER 
  Index = 1RetVal = -1while Index \le 100 and RetVal = -1:
     if XRef[Index][1] == Part \ \ b and XRef[Index][2] == Par2 or XRef[Index][3] == Par2: 
          RetVal = Index 
     Index = Index + 1
```
return RetVal

#### **Question 5(b)(ii): Visual Basic**

```
Function Verify(UserID As String) As Boolean 
   Dim Count As INTEGER 
   Dim Response As BOOLEAN 
  Dim Password As STRING 
  Count = 1 Response = FALSE 
   If UserID = "Guest" Then 
        Return TRUE 
   End If 
   While Response = FALSE And Count < 4 
      Console.Writeline("Please input your password: ") 
      Password = Console.Readline() 
      Response = Validate(UserID, Password) AND TODAY() 
      If Response = FALSE Then 
        Count = Count + 1 If Count < 4 Then 
            Console.Writeline("Incorrect password – please try again") 
         End If 
      End If 
   End While
```
Return Response

End Function

# **Question 5(b)(ii): Pascal**

```
function Verify(UserID : string) : boolean; 
var 
    Count : integer; 
    Response : boolean; 
    Password : string; 
begin 
   Count := 1; if UserID = "Guest" then 
      Verify := TRUE // result := TRUE;
    while Response = FALSE And Count < 4 
    begin 
       writeln('Please input your password: '); 
       readln(Password); 
       Response := Validate(UserID, Password) and TODAY(); 
       if Response = FALSE then 
       begin 
         Count := Count +1;
          if Count < 4 then 
             writeln('Incorrect password – please try again'); 
       end; 
    end; 
    Verify := Response // result := Response
```
end;

# **Question 5(b)(ii): Python**

```
def Verify(UserID): 
   ## Count As INTEGER 
   ## Response As BOOLEAN 
   ## Password As STRING 
  Count = 1 if UserID == "Guest": 
         return TRUE 
  while Response == FALSE and Count < 4: Password = input("Please input your password: ") 
      Response = Validate(UserID, Password) and TODAY() 
      if Response == FALSE: 
           Count = Count + 1 if Count < 4: 
                print("Incorrect password – please try again")
```
return Response

# **Question 6(a): Visual Basic**

```
Sub StockSummary() 
  Dim Index, Count As Integer 
  Dim Total As Real 
  Count = 0Total = 0.0For Index = 1 To 10000 If StockID(Index) <> "" then 
           Count = Count + 1 Total = Total + (Quantity(Index)) * Cost(Index)) 
      End If 
  Next Index 
   Console.writeline("Total Value is " & Total.toString) 
   Console.writeline("Number of Stock Entries is " & Count.toString)
```
End Sub

### **Question 6(a): Pascal**

```
procedure StockSummary(); 
var 
   Index, Count : Integer; 
   Total : Real; 
begin 
  Count := 0;Total := 0.0;
   for Index := 1 TO 10000 do 
   begin 
      if StockID[Index] <> "" then 
      begin 
        Count := Count +1;
        Total := Total + (Quantity[Index]) * Cost[Index]);
      end; 
   end; 
   writeln('Total Value is ', Total); 
   writeln('Number of Stock Entries is ', Count); 
end;
```
# **Question 6(a): Python**

```
def StockSummary(): 
   ## Index, Count : Integer 
   ## Total : Real 
  Count = 0Total = 0.0 for Index in range(1, 10001): 
       if StockID[Index] <> "": 
         Count = Count + 1Total = Total + (Quantity[Index]) * Cost[Index]) print("Total Value is ", Total) 
    print("Number of Stock Entries is ", Count)
```
#### **Question 6(c): Visual Basic**

```
Function GetValidFilename() As String 
   Dim Filename As String 
   Dim Valid As Boolean 
   Dim Index As Integer 
   Dim NextChar as Char 
   Valid = FALSE 
   Do 
      Valid = TRUE 
      Console.writeline("Please input the name for the backup file ") 
     Filename = Console.readline()
      If Len(Filename) < 4 Or Len(Filename) > 10 Then 
         Valid = FALSE 
      Else 
        Index = 1While Index <= Len(Filename) And Valid = TRUE
            NextChar = MID(Filename, Index, 1) 
               If Not ((NextChar >='a' AND NextChar <='z')
                   Or (NextChar >='A' AND NextChar <='Z')_ 
                  Or (NextChar >='0' AND NextChar <='9')) Then
                  Valid = FALSE //not alphanumeric 
                End If 
            Index = Index + 1 
         End While 
      End If 
      If Valid = FALSE Then 
            Console.writeline("Invalid filename – please try again") 
      End If 
   Loop Until Valid = TRUE 
   Return Filename 
End Function
```
#### **Question 6(c): Pascal**

```
function GetValidFilename() : String;
var 
    Filename : String; 
    Valid : Boolean; 
    Index : Integer; 
    NextChar : Char; 
begin 
    Valid := FALSE; 
    repeat 
       Valid := TRUE; 
       writeln('Please input the name for the backup file '); 
       readln(Filename); 
       if length(Filename) < 4 Or length(Filename) > 10 then 
          Valid := FALSE 
       else 
          begin 
             Index := 1; while Index <= length(Filename) And Valid = TRUE do 
                 begin 
                    NextChar := MidStr(Filename, Index, 1); 
                    if Not ((NextChar >='a' AND NextChar <='z') 
                         Or (NextChar >='A' AND NextChar <='Z' 
                         Or (NextChar >='0' AND NextChar <='9')) then 
                            Valid := FALSE; //not alphanumeric 
                   Index := Index +1;
                 end; 
          end; 
       If Valid = FALSE then 
          writeln('Invalid filename – please try again'); 
    until Valid = TRUE; 
    result := Filename; // GetValidFilename := Filename 
end; 
Question 6(c): Python 
def GetValidFilename(): 
   ## Filename As String 
   ## Valid As Boolean
```

```
 ## Index As Integer 
 ## NextChar As Char 
 Valid = FALSE 
 while not Valid: 
    Valid = TRUE 
    Filename = input("Please input the name for the backup file ") 
    if Len(Filename) < 4 or Len(Filename) > 10: 
       Valid = FALSE 
    else: 
      Index = 0 while Index <= Len(Filename) and Valid = TRUE: 
          NextChar = FileName[Index] 
          if not ((NextChar >= '0' and NextChar <= '9' 
             or (NextChar >= 'a' and NextChar <= 'z')
             or (NextChar >= 'A' and NextChar <= 'Z'):
```
 Valid = FALSE Index = Index + 1 if Valid == FALSE: print("Invalid filename – please try again")

return Filename